## **Währungen definieren**

Theoretisch können die Abrechnungen in unterschiedlichen Währungen erfolgen. Hier werden diese definiert. Weiters ist in den Systemparametern die Standardwährung festzulegen.

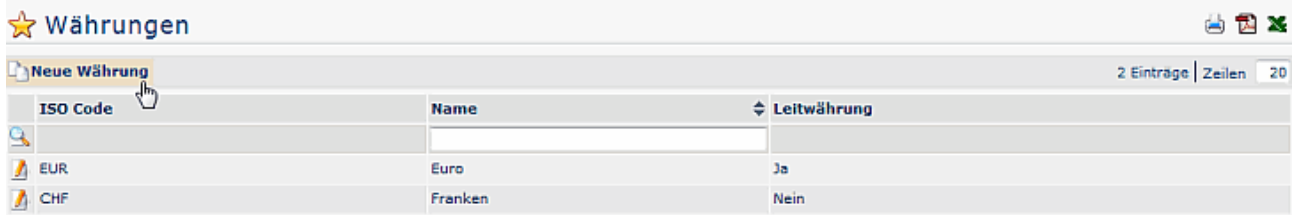

## **Neue Währung anlegen**

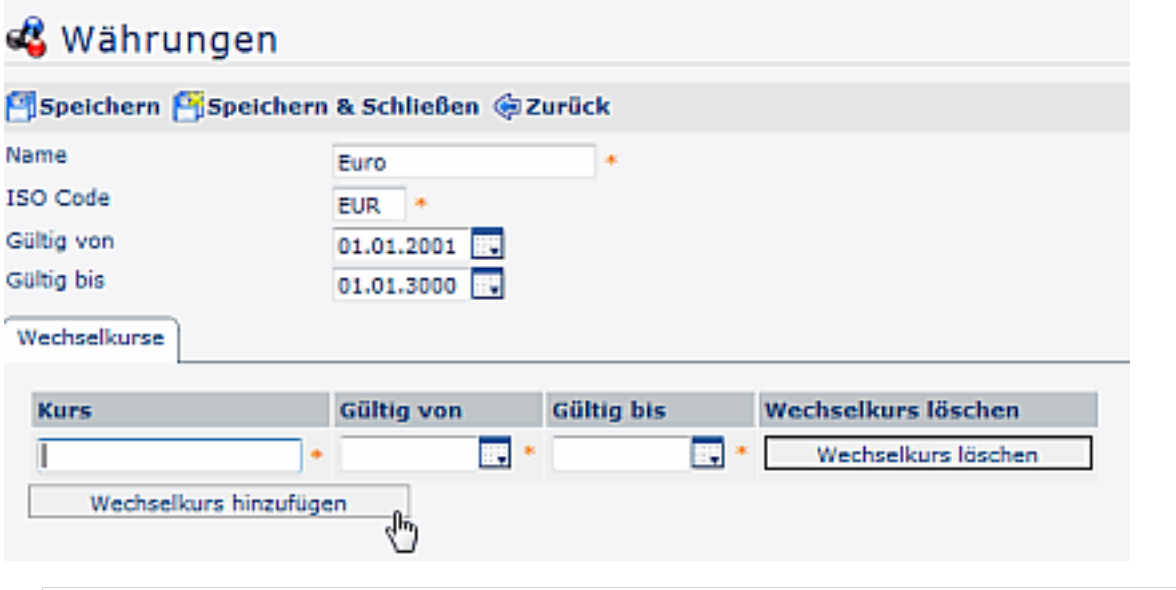

## WARNUNG

Derzeit können Fremd-Währungsbeträge zwar eingepflegt werden, es erfolgt jedoch keine automatische Umrechnung auf die Leitwährung in den Berichten bzw. im Reiseakt.

## **Felder**

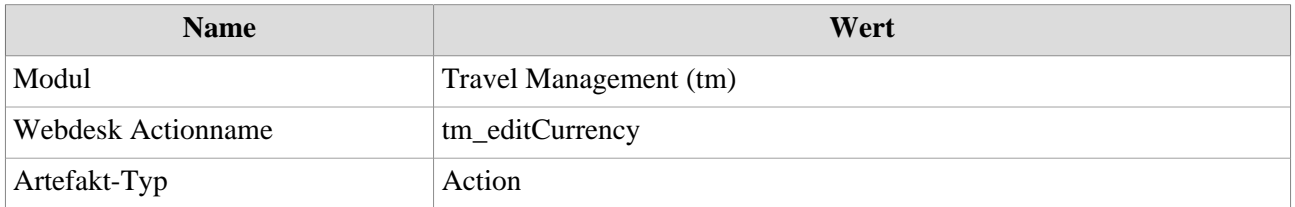